grep("d")

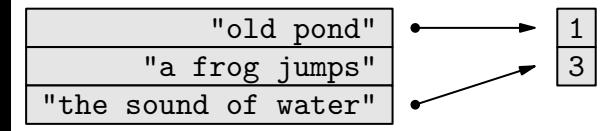